# **Analysis UE 12<sup>∗</sup>**

Styll Patrick

22. Juni 2022

## **1 - Beispiel 394**

Skizzieren Sie mit Hilfe der Isoklinen das Richtungsfeld der Differentialgleichung  $y' = \frac{x}{x-y}$ .

**Definition - Isoklinen:** In der Mathematik sind Isoklinen zur zeichnerischen Bestimmung von Näherungslösungne einer Differentialgleichung. Für die explizite Differentialgleichung  $y' = f(x, y)$  ist jede Kurzve mit einer Gleichung des Typs  $f(x, y) = C$  (bei konstantem *C*) eine Isokline. In den Schnittpunkten verschiedener Lösungskurven der Differentialgleichung mit dieser Isokline haben diese Lösungskurven

die gleiche Steigugn (nämlich C) und damit den gleichen Neigungswinkel gegenüber der *x*-Achse.

Im Prinzip ist es unser Ziel, in einem gewissen Bereich mit der gegebenen Formel die verschiedenen Steigungen in diversen Punkten auszurechen. Wir können uns die Arbeit aber schon mal ordentlich erleichtern, indem wir etwa  $y' = 0$ ,  $y' = 1$  oder  $y' = -1$ anschauen. Des Weiteren können wir betrachten, wo die Funktion überhaupt definiert ist.

| (i) $y' = 1$ :  | $\frac{x}{x-y} = 1$          |
|-----------------|------------------------------|
|                 | $x = x - y$<br>$y=0$         |
| (ii) $y' = 0$ : | $\frac{x}{x-y} = 0$<br>$x=0$ |

<sup>∗</sup>Endlich letzte Übungseinheit: Kuss geht raus an Panholzer ♡

- (iii)  $y' = -1$ : *x*  $\frac{x}{x-y} = -1$  $x = y - x$  $y = 2x$
- (iv) Des Weiteren kann man sehen, dass *x* = *y* zu einem illegalen Argument Division durch 0 - führen würde.

Zusammenfassend sind wir auf Folgendes gekommen:

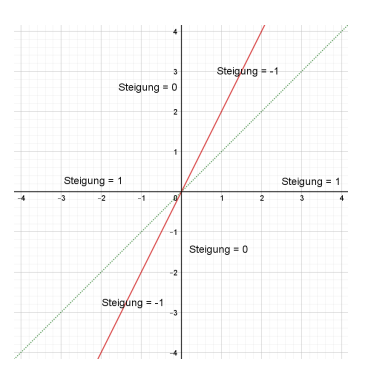

Wobei die grüne, gestrichtelte Linie anzeigt, wo keine Steigung definiert ist. Den Rest müssen wir uns wohl oder übel berechnen. Beispiel: Wir wollen die Steigung am Punkt  $P(2, 1)$ . Wir setzen ein und erhalten eine Steigung von  $\frac{2}{2-1} = 2$ .

. . . da ich aber ein fauler Hund bin, lasse ich *WolframAlpha* diese Schweißarbeit erledigen. Wir erhalten:

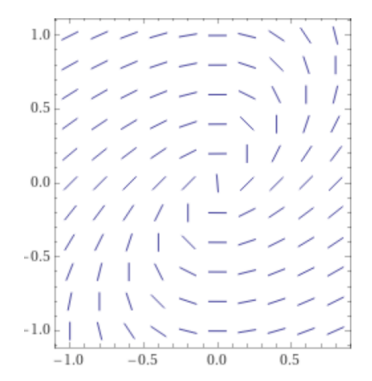

# **2 - Beispiel 395**

Man löse die homogene lineare Differentialgleichung  $y' - y \tan x = 0$ .

Als ersten Schritt trennen wir die Variablen - dies bedeutet, dass wir *x* und *y* auf die jeweils andere Seite der Gleichung bringen.

$$
y' = y \tan x
$$

$$
\frac{y'}{y} = \tan x \qquad \left| \frac{dy}{f(y)} \right| = \frac{dx}{g(x)}
$$

$$
\frac{dy}{y} = \frac{dx}{\tan x}
$$

Anschließend Integrieren wir auf beiden Seiten separat.

$$
\int \frac{1}{y} dy = \int \tan x dx
$$
  

$$
\ln|y| + c_1 = -\ln|\cos x| + c_2
$$

Lösen wir jetzt nach *y* auf, so kommen wir an unser Ziel. Dafür nutzen wir aus, dass ja *c*<sup>1</sup> und *c*<sup>2</sup> beliebige Konstanten sind - diese führen wir auf *c* zusammen.

$$
\ln|y| = -\ln|\cos x| + c
$$

Da ja *c* wieder eine beliebige Konstante ist, können wir das auch gerne zu ln *c* setzen.

$$
\ln|y| = \ln c - \ln|\cos x| \qquad |\ln a - \ln b = \ln \frac{a}{b}
$$

$$
\ln|y| = \ln \frac{c}{|\cos x|} \qquad \ln a = \ln b \Rightarrow a = b
$$

$$
|y| = \frac{c}{|\cos x|}
$$

Jetzt nutzen wir *c* wieder ganz nach dem Motto aus: "Was nicht passt, wird passend gemacht." Da wir von *c* ja beliebige Vorzeichen erhalten können, können wir die Beträge auch gerne verwerfen, und wir erhalten die Lösung.

$$
y = \frac{c}{\cos x}
$$

## **3 - Beispiel 400**

Man bestimme die allgemeine Lösung der Differentialgleichung bzw. die Lösung der Anfangswertaufgabe:

$$
y' + \frac{1}{1-x}y = x^2, \quad y(0) = 1
$$

**Definition:** Die Lösungsgesamtheit der linearen Differentialgleichung  $y' + a(x)y =$  $s(x)$  ist gegeben durch  $y(x) = y_h(x) + y_p(x)$ , wo  $y_h(x)$  die allgemeine Lösung der zugehörigen homogenen Gleichung  $y' + a(x)y = 0$  und  $y_p(x)$  eine beliebige partikuläre Lösung der gegebenen inhomogenen Gleichung ist.

#### **Herangehensweise:**

- 1. Lösung der homogenen Gleichung durch "Trennung der Variablen",
- 2. Bestimmung einer partikulären Lösung der inhomogenen Gleichung durch "Variation der Konstanten" und
- 3. Ermittlung der Lösungsgesamtheit gemäß  $y(x) = y_h(x) + y_p(x)$ .
- (i) *Lösung der homogenen Gleichung durch "Trennung der Variablen"*

$$
y' + \frac{1}{1-x}y = 0
$$

$$
y' = -\frac{1}{1-x}y
$$

$$
\frac{y'}{y} = \frac{1}{x-1}
$$

$$
\frac{dy}{y} = \frac{dx}{x-1}
$$

Und nun Integrieren beider Seiten:

$$
\int \frac{1}{y} dy = \int \frac{1}{x - 1} dx
$$

a) ad  $\int \frac{1}{x-1} dx$ :

Substituiere  $u = x - 1$ , wobei  $\frac{du}{dx} = (x - 1)' = 1 \rightarrow du = dx$ .

$$
\int \frac{1}{u} du = \ln|u| = \ln x - 1
$$

b) ad  $\int \frac{1}{u}$  $\frac{1}{y}dy = \ln|y|$  Schließlich erhalten wir:

$$
\ln|y| + c_1 = \ln|x - 1| + c_2
$$

Fasse  $c_1$  und  $c_2$  zu  $c$  zusammen:

$$
\ln|y| - \ln|x - 1| = c \qquad |\ln a - \ln b = \ln\frac{a}{b}
$$

$$
\ln\left|\frac{y}{x - 1}\right| = c
$$

Nun nutzen wir wie im vorherigen Beispiel aus, dass *c* eine beliebige Konstante ist, wodurch wir hierfür auch ln *c* annehmen können:

$$
\left|\frac{y}{x-1}\right| = \ln c \qquad \left|\ln a = \ln b \Rightarrow a = b\right|
$$

$$
\left|\frac{y}{x-1}\right| = c
$$

Wiederum, da *c* eine beliebige Konstante ist, können auch beliebige Vorzeichen gesetzt werden, wodurch der Betrag verworfen werden kann:

$$
\frac{y}{x-1} = c
$$

$$
y_h = (x-1) \cdot c
$$

(ii) *Bestimmung einer partikulären Lösung der inhomogenen Gleichung durch "Variation der Konstanten" yp*(*x*) = *c*(*x*) · (*x* − 1)

$$
y_p(x) = c(x) \cdot (x - 1)
$$
  

$$
y_p'(x) = c'(x) \cdot (x - 1) + c(x)
$$

Nun durch Einsetzen in die ursprüngliche Gleichung:

$$
c(x) \cdot (x - 1) + c(x) + \frac{1}{1 - x} \cdot c(x) \cdot (x - 1) = x^2
$$

$$
c'(x) \cdot (x - 1) + c(x) + \underbrace{c(x) - c(x) + c(x)x - c(x)x}_{=0}
$$

$$
c'(x) \cdot (x - 1) + c(x) = x^2
$$

Durch Koeffizientenvergleich erhalten wir somit:

$$
c'(x) = \frac{x^2}{x - 1} dx
$$

Durch Integrieren können wir somit unser *c*(*x*) erhalten:

$$
c(x) = \int \frac{x^2}{x - 1} dx
$$

Wir subsituieren  $u = x - 1$  und erhalten trivialerweise  $dx = du$ . Des Weiteren können wir somit  $x^2 = (u+1)^2$  bestimmen.

$$
\int \frac{(u+1)^2}{u} du
$$

$$
\int u + \frac{1}{u} + 2du = \int u du + \int \frac{1}{u} du + \int 2du
$$

$$
\frac{u^2}{2} + \ln|u| + 2u + c
$$

$$
2(x-1) + \frac{(x-1)^2}{2} + \ln|x-1| = \frac{x^2}{2} + x + \ln|x-1| + c
$$

Dies setzen wir nun im ursprünglichen  $y_p(x)$ ein, um die Partikulärlösung zu erhalten:

$$
\left(\frac{x^2}{2} + x + \ln|x-1|\right) \cdot (x-1)
$$

$$
\frac{x^3}{2} + x^2 + x \ln|x-1| - \frac{x^2}{2} - x - \ln x - 1
$$

$$
y_p(x) = \frac{x \cdot (x^2 + 2x + 2\ln|x-1|) - x^2 - 2x - 2\ln|x-1|}{2}
$$

(iii) *Ermittlung der Lösungsgesamtheit gemäß*  $y(x) = y_h(x) + y_p(x)$ :

$$
y = c \cdot (x - 1) + \frac{x \cdot (x^{2} + 2x + 2\ln|x - 1|) - x^{2} - 2x - 2\ln|x - 1|}{2}
$$

Wir setzen nun  $y(0) = 1$ , um *c* zu erhalten:

$$
c \cdot (0-1) + \frac{0 \cdot (0^2 + 2 \cdot 0 + 2 \ln|0-1|) - 0^2 - 2 \cdot 0 - 2 \ln|0-1|}{2} = 1
$$

$$
-c + \frac{0}{2} = 1
$$

$$
c = -1
$$

Setzen wir das gefundene *c* nun im obigen  $y(x)$  ein, erhalten wir bei  $y(0) = 1$ :

$$
y(x) = 1 - x + \frac{x \cdot (x^2 + 2x + 2\ln|x-1|) - x^2 - 2x - 2\ln|x-1|}{2}
$$